## HUBBARD COMMUNICATIONS OFFICE Saint Hill Manor, East Grinstead, Sussex

HCO BULLETIN OF 14 NOVEMBER 1987 **Issue III** 

**Remimeo Class I Auditors and Above C/Ses** 

# **EXPANDED GRADE I PROCESS CHECKLIST**

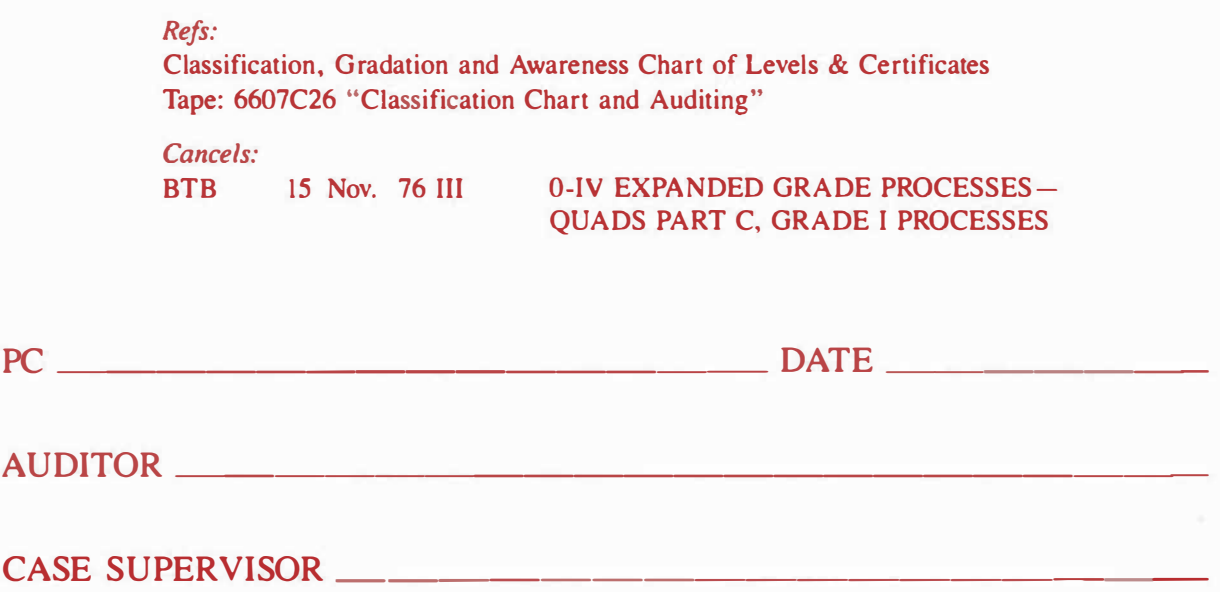

NOTE: This HCOB is to be used ONE FOR EACH PC as a checklist for that pc and belongs in his/her folder. IT IS DONE DURING session, not filled in after.

Each process is run to *FIN,* cognition, VGis and release per HCOB 20 Feb. 70, FLOATING NEEDLES AND END PHENOMENA. As each process or flow is run to EP (or found not to be reading, per HCOB 23 June SORA, CHECKING QUES-TIONS ON GRADES PROCESSES), it is clearly marked off with the date.

On any of these processes, if the pc answers only "yes" to the command, find out what it was by asking, "What was it?" (Ref: HCOB 30 June 62, ARC PROCESS). Some of the processes on the checklist require that the auditor find terminals to use in the process commands. The following are references for use in finding terminals: HCOB 21 July 60, SOME HELP TERMINALS; HCOB 4 Aug. 60, REGIMEN I; HCOB 28 Sept. 71, C/S Series 62, KNOW BEFORE YOU GO; HCOB 30 June 67, EVIDENCES OF AN ABERRATED AREA; HCOB 27 May 70R, UNREADING QUESTIONS AND ITEMS; HCOB 19 Aug. 59, HAS CO-AUDIT, FINDING TERMINALS; and HCOB 10 Nov. 60, FOR-MULA 13.

All the reading processes and flows on this checklist are run on the pc, with the Quad Grade Process and its Havingness Process run last.

# 1. **OBJECTIVE ARC**

(Ref: HCOB 19 June 78, OBJECTIVE ARC)

The auditor and pc are ambulant. Auditor runs the following commands:

- 1. **LOOK AROUND HERE AND FIND SOMETHING THAT IS REALLY REAL TO YOU.**
- 2. **LOOK AROUND HERE AND FIND SOMETHING YOU WOULDN'T MIND COMMUNICATING WITH.**

## 3. **LOOK AROUND HERE AND FIND SOMETIDNG YOU WOULDN'T MIND BEING AROUND.**

(Run consecutively, i.e.,  $1,2,3,1,2,3$ , etc., to EP.)

2. **CCHs 1 TO 10** 

(Ref: HCOB 5 Apr. 62, CCHs, AUDITING ATTITUDE HCOB 12 Apr. 62, CCHs, PURPOSE HCOB 2 Aug. 62, CCH ANSWERS HCOB 7 Aug. 62, RUNNING CCHs HCOB 1 Dec. 65, CCHs HCOB 11 June 57, TRAINING AND CCH PROCESSES, Sections on CCHs 1 to 10 PAB 87, SCIENTOLOGY PROCESSING)

**CCHs 1-4:**  (Ref: HCOB 1 Dec. 65, CCHs)

NOTE: CCHs 1-4 are run per the instructions in HCOB 1 Dec. 65 as follows: CCH 1 to a flat point, then CCH 2 to a flat point, then CCH 3 to a flat point, then CCH 4 to a flat point, then CCH 1 to a flat point, etc.

**CCH 1** (GIVE ME THAT HAND. Tone 40.)

Auditor and pc are seated in chairs without arms. Auditor's knees are on outside of both pc's knees. Auditor runs the following command:

## **GIVE ME THAT HAND.**

(Run to a flat point.)

**CCH 2** (TONE 40 8-C)

Auditor and pc ambulant, auditor in physical contact with pc as needed. Auditor runs the following commands:

- 1. **YOU LOOK AT THAT WALL. THANK YOU.**
- 2. **YOU WALK OVER TO THAT WALL. THANK YOU.**
- 3. **YOU TOUCH THAT WALL. THANK YOU.**

# 4. **TURN AROUND. THANK YOU.**

 $(Run 1, 2, 3, 4, 1, 2, 3, 4, 1, 2, etc., to a flat point.)$ 

#### **CCH 3 (HAND SPACE MIMICRY)**

Auditor and pc seated, close together facing each other, pc's knees between auditor's knees. Auditor raises two hands, palms facing pc's about an equal distance between the auditor and pc, and says:

#### I. **PUT YOUR HANDS AGAINST MINE, FOLLOW THEM AND CONTRIBUTE TO THEIR MOTION.**

He then makes a simple motion with right hand, then left.

Auditor asks pc:

## 2. **DID YOU CONTRIBUTE TO THEIR MOTION?**

Auditor acknowledges answer.

(Run 1,2,1,2,1,2, etc., to a flat point.)

On succeeding runs through CCHs 1-4, the auditor does this same thing with a half-inch of space between his and the pc's palms. The command is:

#### 1. **PUT YOUR HANDS FACING MINE ABOUT** ½ **INCH AWAY, FOLLOW THEM AND CONTRIBUTE TO THEIR MOTION.**

He then makes a simple motion with right hand, then left.

Auditor asks pc:

#### 2. **DID YOU CONTRIBUTE TO THEIR MOTION?**

Auditor acknowledges answer.

When this is flat, auditor does it with a wider space on each succeeding run through CCHs 1–4 until pc is able to follow motions a yard away.

#### **CCH 4 (BOOK MIMICRY)**

There are no set verbal commands to CCH 4. Auditor and pc are seated facing each other, a comfortable distance apart. Auditor makes simple motions with a book. Hands book to pc. Pc makes motion, duplicating auditor's motion mirror-imagewise. Auditor asks pc if he is satisfied that the pc duplicated the motion. If pc is and auditor is also fully satisfied, auditor takes back the book and goes to next command. If pc is not sure that he duplicated any command, auditor repeats it for him and gives him back the book.

(Run to a flat point.)

(Once CCH 4 has been run to a flat point, auditor starts back again with CCH 1. CCHs 1-4 are then run as follows: CCH 1 to a flat point, then CCH 2 to a flat point, then CCH 3 to a flat point, then CCH 4 to a flat point, then CCH 1 to a flat point, etc., to EP.)

#### **CCH** *S* (LOCATION BY CONTACT) (Ref: HCOB 11 June 57, TRAINING AND CCH PROCESSES)

Run per instructions in HCOB 11 June 57. Auditor and preclear may be seated where the preclear is very unable, in which case they are seated at a table which has a number of objects scattered on its surface. Or auditor and preclear may be ambulant, with the auditor in manual contact with the preclear as is necessary to face him toward and guide him to the indicated object. Stress is upon gentleness, ARC and the raising of the preclear's certainty that he has touched the indicated object. Auditor uses the following command, selecting different objects each time the command is repeated.

**TOUCH THAT** (indicated object). **THANK YOU.** 

(Run repetitively to EP.)

**CCH 6** (BODY-ROOM CONTACT) (Ref: HCOB 11 June 57, TRAINING AND CCH PROCESSES)

Run per instructions in HCOB 11 June 57. Auditor and preclear move about together as needed, the auditor enforcing the commands by manual contact using the preclear's hands to touch objects and touch body parts. Stress is upon using only those body parts which are not embarrassing to the preclear as it will be found that the preclear ordinarily has very little reality on various parts of his body. Impossible commands should not be given to the preclear in any case. Auditor selects a different body part and room object each time, using the following commands:

- 1. **TOUCH YOUR** (body part). **THANK YOU.**
- 2. **TOUCH THAT** (indicated room object). **THANK YOU.**

(Run alternately, i.e.,  $1,2,1,2,1,2$ , etc., to EP.)

CCH 7 (CONTACT BY DUPLICATION) (Ref: HCOB 11 June 57, TRAINING AND CCH PROCESSES)

Run per instructions in HCOB 11 June 57. Auditor may be seated. Preclear should be walking. Usually auditor standing by to manually enforce the commands. Maintain good ARC with the preclear, not picking one body part which is aberrated at first but flattening some nonaberrated body part before an aberrated body part is tackled. Auditor runs the following commands on a body part to no comm lag on that body part, then selects a different body part and runs it in the following commands:

- **1. TOUCH THAT TABLE. THANK YOU.**
- 2. **TOUCH YOUR** (body part). **THANK YOU.**
- 3. **TOUCH THAT TABLE. THANK YOU.**
- 4. **TOUCH YOUR** (same body part). **THANK YOU.**  (Run consecutively, i.e.,  $1,2,3,4,1,2$ , etc., to EP.)

## *CC***H 8** (TRIO) (*Ref:* PAB *87*, *SCIEN*T*O*L*O*GY *PROCESSIN*G H*CO*B 2 *N*ov. 5*7R*A, A*N O*BJ*EC*T*I*V*E R*U*N*D*O*W*N*)

*R*u*n per instr*u*cti*o*ns in* R*CO*B 2 *N*ov. 5*7R*A*.* Au*dit*o*r and preclear seated at a c*o*mf*o*rtable distance apart*, *b*o*th f*a*cing t*o*ward ma*jo*rit*y o*f the r*oo*m*. T*he f*o*ll*o*wing three c*o*mmands are r*u*n se*v*eral times* fo*r the first c*o*mmand*, fe*wer f*o*r the sec*o*nd c*o*mmand and* fe*wer f*o*r the third c*o*mmand*.

*1*. *L***OOK** *A***RO***U***ND HERE** *A***ND TE***LL* **ME WHAT YO***U C***O***UL***D H***A***VE.** 

#### 2. *L***OOK** *A***RO***U***ND HERE** *A***ND TE***LL* **ME WHAT YO***U*  **WO***UL***D PERMIT TO REM***A***IN** IN **P***LAC***E.**

#### 3. *L***OOK** *A***RO***U***ND HERE** *A***ND TE***LL* **ME WITH WHAT YO***U C***O***UL***D DISPENSE.**

(*R*u*n se*v*eral times* fo*r the first c*o*mmand*, fe*wer* fo*r the sec*o*nd c*o*mmand*, fe*wer f*o*r the third c*o*mmand*, *then r*u*n se*v*eral times*  fo*r the first c*o*mmand*, fe*wer* fo*r the sec*o*nd c*o*mmand*, fe*wer f*o*r the third c*o*mmand*, *etc*., *t*o *EP*.)

*CC***H 9** (TONE 40 "KEEP IT FROM GOING AWAY") (*Ref*: R*CO*B 1*1* Ju*ne* 5*7*, T*R*A*ININ*G A*N*D *CC*R *PROCESSES*)

Au*dit*o*r and preclear amb*u*lant*. Au*dit*o*r assisting b*y *man*u*al c*o*ntact*. T*he a*u*dit*o*r selects a dif*f*erent* o*b*j*ect each time he gi*v*es c*o*mmand* l.

- 1. *L***OOK AT THAT** (*indicated* o*b*j*ect*). **TH***A***NK YO***U***.**
- 2. **WA***L***K OVER TO THAT** (*indicat*e*d* o*b*j*ect*). **TH***A***NK YO***U***.**
- 3. **TOU***C***H THAT** (*ind*i*cated* o*b*j*ect*). **TH***A***NK YO***U***.**
- 4. **KEEP** IT **FROM GOING AWAY. TH***A***NK YO***U***.**
- 5. **DID YO***U* **KEEP IT FROM GOING** *A***W***A***Y? TH***A***NK YO***U***.**

(*R*u*n c*o*nsec*u*ti*v*el*y, *i*.*e*., l,2,3,4,5,l,2, *etc*., *t*o *EP.*)

*CC***H 10** (TONE 40 "HOL*D* IT STILL") (*Ref*: R*CO*B 11 Ju*ne* 5*7*, T*R*A*ININ*G A*N*D *CC*R *PROCESSES*)

Au*dit*o*r and preclear amb*u*lant*. Au*dit*o*r assisting b*y *man*u*al c*o*ntact*. T*he a*u*dit*o*r selects a dif*fe*rent* o*b*j*ect each time he gi*v*es c*o*mmand* 1.

- *l*. *L***OOK AT THAT** (*indicated* o*b*j*ect*). **TH***A***NK YO***U***.**
- 2. **W***AL***K OVER TO THAT** (*indica*te*d* o*b*j*ect*). **TH***A***NK YO***U***.**
- 3. **TOU***C***H THAT** (*indicated* o*b*j*ect*). **TH***A***NK YO***U***.**
- 4. **HO***L***D IT STI***LL***. TH***A***NK YO***U***.**
- 5. **DID YO***U* **HO***L***D** IT **STI***LL***? TH***A***NK YO***U***.**

(*R*u*n c*o*nsec*u*ti*v*el*y, *i*.*e*., 1,2,3,4,5,1,2, *etc*., *t*o *EP*.)

## *3.* **START, CHANGE, ST***OP*

*(Ref: Scientology: Clear Procedure, Issue One, Dec. 57 HCOB 2 Feb. 6*1**,** *UK CASES D*I*FFERE*N*T HCOB* 1*8* Ma*y SO*R**,** *STAR*T-*CHA*NG*E*-*STO*P *CO*MM*A*N*DS)* 

#### Pa*rt O*n*e:* **START***-***CHANGE-STOP ON AN OBJECT**

*Ru*n on a g*r*adi*e*n*t by f*i*r*s*t u*sing a small o*b*j*ect*, s*uc*h as a pap*er c*lip*. E*a*c*h s*t*ag*e*-*St*a*rt***,** *C*hang*e* and *t*h*e*n *St*op-is fi*r*s*t ru*n *t*o a *f*la*t* poin*t.* Wh*e*n *St*a*rt***,** *C*hang*e* and *St*op a*re f*la*t w*i*t*h *t*h*e f*i*r*s*t* o*b*j*ect*, *t*h*e* a*u*di*t*o*r u*s*e*s a la*r*g*er* o*b*j*ect (*s*uc*h as a *br*i*c*k**,** a *be*a*c*h *b*all**,** *etc.) u*n*t*il *t*h*e* p*r*o*ce*ss is *f*la*t w*i*t*h *t*ha*t* o*b*j*ect. Au*di*t*o*r* and p*c* ma*y be e*i*t*h*er* s*e*a*te*d o*r* s*t*anding d*ur*ing *t*h*e*  p*r*o*ce*ss, *w*hi*c*h*e*v*er* is s*u*i*t*a*b*l*e f*o*r t*h*e* o*b*j*ect be*ing *u*s*e*d in *t*h*e* p*r*o*ce*ss*.* 

*T*h*e*s*e* a*re t*h*e c*ommands fo*r SCS O*N *A*N *OB*J*ECT:* 

#### **START:**

#### 1*.* I **AM G***O***ING TO ASK** *YOU* **TO START THE** (indi*c*a*te*d o*b*j*ec*t) **AND WHEN** I **TELL Y***O***U TO START, Y***O***U START THE \_\_\_ IN THAT DIRECTI***O***N.**

*(Au*di*t*o*r* indi*c*a*te*s a di*rect*ion *w*i*t*h his hand*.)* 

#### **D***O* **Y***O***U UNDERSTAND THAT?**

- *2.* **START.**
- **3. DID** *YOU* **START THE \_\_\_ ?**

*(Re*p*e*a*t c*ommands l , *2***,** *3*, l**,***2*, *3*, *etc.***,** *u*n*t*il *STA*R*T* on *t*ha*t*  o*b*j*ect* has *bee*n *ru*n *t*o a *f*la*t* poin*t*. *T*h*e*n go on *t*o *CHA*NG*E u*sing *t*h*e* sam*e* o*b*j*ect*.*)* 

#### **CHANGE:**

#### **1. THIS S***PO***T WE ARE G***O***ING TO CALL "A ."**

*(Au*di*t*o*r* indi*c*a*te*s spo*t* "*A*" *w*i*t*h a pi*ece* o*f* ma*r*k*e*d *t*ap*e* on *t*h*e t*a*b*l*e* o*r* a ma*r*k*e*d pi*ece* o*f* pap*er* on *t*h*e f*loo*r* o*r* a *c*halk ma*r*k o*r* an imagina*ry* spo*t* as app*r*op*r*ia*te.)* 

#### *2*. **THIS S***PO***T WE ARE G***O***ING TO CALL "B."**

*(Au*di*t*o*r* indi*c*a*te*s spo*t* "*B*" *w*i*t*h a pi*ece* o*f* ma*r*k*e*d *t*ap*e* on *t*h*e t*a*b*l*e* o*r* a ma*r*k*e*d pi*ece* o*f* pap*er* on *t*h*e f*loo*r* o*r* a *c*halk ma*r*k o*r* an imagina*ry* spo*t* as app*r*op*r*ia*te.)* 

#### **3. THIS S***PO***T WE ARE G***O***ING TO CALL "C."**

*(Au*di*t*o*r* indi*c*a*te*s spo*t* "*C*" *w*i*t*h a pi*ece* o*f* ma*r*k*e*d *t*ap*e* on *t*h*e t*a*b*l*e* o*r* a ma*r*k*e*d pi*ece* o*f* pap*er* on *t*h*e f*loo*r* o*r* a *c*halk ma*r*k o*r* an imagina*ry* spo*t* as app*r*op*r*ia*te.)* 

#### 4*.* **Tms S***PO***T WE ARE G***O***ING TO CALL "D."**

*(Au*di*t*o*r* indi*c*a*te*s spo*t* "*D*" *w*i*t*h a pi*ece* o*f* ma*r*k*e*d *t*ap*e* on *t*h*e t*a*b*l*e* o*r* a ma*r*k*e*d pi*ece* o*f* pap*er* on *t*h*e f*loo*r* o*r* a *c*halk ma*r*k o*r* an imagina*ry* spo*t* as app*r*op*r*ia*te.)* 

- *5.* **WHEN** I **ASK YOU TO CHANGE THE** (indicated object), **I WANT YOU TO CHANGE THE \_\_\_ 'S POSITION FROM** *"N'* **TO "B." DO YOU UNDERSTAND THAT?**
- 6. **CHANGE.**
- 7. **DID** *YOU* **CHANGE THE \_\_\_ ?**
- **8. WHEN I ASK YOU TO CHANGE THE \_\_\_ , I WANT YOU TO CHANGE THE \_\_\_\_\_\_\_ 'S POSITION FROM "B" TO "C." DO YOU UNDERSTAND THAT?**
- 9. **CHANGE.**
- 10. **DID** *YOU* **CHANGE THE \_\_\_ ?**
- **11. WHEN I ASK YOU TO CHANGE THE \_\_\_ , I WANT YOU TO CHANGE THE \_\_\_ 'S POSITION FROM "C" TO "D." DO YOU UNDERSTAND THAT?**
- 12. **CHANGE.**
- 13. **DID** *YOU* **CHANGE THE \_\_\_ ?**

(Repeat commands 1-13, 1-13, etc., until CHANGE on that object has been run to a flat point. Then go on to STOP using the same object.)

(NOTE: When the commands 1-13 are repeated, the locations of the designated spots do not have to be the same each time as this can make the process too much like duplication and bring the preclear to predict the process too easily and do it machinewise.)

#### **STOP:**

1. I **AM GOING TO TELL YOU TO GET THE** (indicated object) **MOVING** IN **THAT DIRECTION.** 

(Auditor indicates direction with his hand.)

#### **SOMEWHERE ALONG THE LINE I WILL TELL YOU 10 S10P. THEN YOU S10P THE \_\_\_ . DO YOU UNDERSTAND THAT?**

- 2. **GET THE \_\_\_\_\_\_ MOVING.**
- **3. STOP!**
- 4. **DID YOU STOP THE \_\_\_ ?**

(Repeat commands 1, 2, 3, 4, 1, 2, 3, 4, etc., until STOP on that object has been run to a flat point.)

(Start, Change, Stop are done in that order and then repeated on the object until the process is flat on that object. Then a larger object is selected and Start, Change, Stop are run on it as above until the process is flat on this object. Gradiently larger objects are selected and Start, Change, Stop are run to a flat point on each as above to EP for the process.)

## Part Two: **START-CHANGE-STOP ON A BODY**

Auditor and pc are ambulant during the process.

## **START:**

- 1. I **AM GOING TO ASK YOU TO START THE BODY.** I AM **NOT GOING TO ASK YOU TO STOP.**
- 2. **WHEN** I **ASK YOU TO START THE BODY, START THE BODY. OKAY?**
- **3. START!**
- **4. DID** *YOU* **START THE BODY?**

(Repeat commands 1, 2, 3, 4, 1, 2, 3, 4, etc., until START has been run to a flat point.)

## **CHANGE:**

1. **Tms SPOT WE ARE GOING TO CALL "A."** 

(Auditor indicates spot "A" with a marked piece of paper on the floor or a chalk mark or an imaginary spot as appropriate.)

## 2. **TmS SPOT WE ARE GOING TO CALL "B."**

(Auditor indicates spot "B" with a marked piece of paper on the floor or a chalk mark or an imaginary spot as appropriate. )

## 3. **THIS SPOT WE ARE GOING TO CALL "C."**

(Auditor indicates spot "C" with a marked piece of paper on the floor or a chalk mark or an imaginary spot as appropriate.)

## 4. THIS SPOT WE ARE GOING TO CALL "D."

(Auditor indicates spot "D" with a marked piece of paper on the floor or a chalk mark or an imaginary spot as appropriate.)

- **5. WHEN I ASK YOU TO CHANGE THE BODY, I WANT**  YOU TO CHANGE THE BODY'S POSITION FROM "A" **TO "B." DO YOU UNDERSTAND THAT?**
- 6. **CHANGE.**
- 7. **DID** *YOU* **CHANGE THE BODY?**
- 8. **WHEN I ASK YOU TO CHANGE THE BODY, I WANT YOU TO CHANGE THE BODY'S POSITION FROM "B" TO "C." DO YOU UNDERSTAND THAT?**
- 9. **CHANGE.**
- 10. **DID** *YOU* **CHANGE THE BODY?**
- 11. WHEN I **ASK YOU TO CHANGE THE BODY,** I **WANT YOU TO CHANGE THE BODY'S POSITTON FROM "C" TO "D." DO YOU UNDERSTAND THAT?**
- 12. **CHANGE.**

## *13. D***I***D YOU* **C***HA***NGE** *TH***E BO***D***Y?**

(Repeat commands *1***-1***3***,** *1***-***13***,** etc., unt*i*l CHANGE has *b*een *r*un to a *fl*at po*i*nt.*)* 

(N*OT*E*:* When the commands *1***-***13* a*r*e *r*epeated, the *l*ocat*i*ons o*f* the des*ig*nated spots do not ha*v*e to *b*e the same each t*i*me as th*i*s can make the p*r*ocess too much *li*ke dupl*i*cat*i*on and *bri*n*g*  the p*r*ec*l*ea*r* to p*r*ed*i*ct the p*r*ocess too eas*il*y and do *i*t mach*i*new*i*se.*)* 

#### *ST***O***P:*

## *1.* **I** *AM* **GOING TO** *T***ELL YOU TO GE***T TH***E BO***D***Y**  *M***OVING IN** *THAT D***IREC***T***ION***.*

(Aud*i*to*r i*nd*i*cates d*ir*ect*i*on w*i*th h*i*s hand.*)* 

*TH***EN AT** *S***O***M***E** *P***OIN***T A***LONG** *TH***E LINE** I WILL *T***ELL YOU TO** *S***TO***P.* **W***H***EN I** *D***O***,* **I W***A***N***T* **YOU TO**  *S***TOP** *TH***E BO***D***Y***. D***O YOU UN***D***ER***S***TAN***D***?** 

- **2***.* **GE***T TH***E BO***D***Y** *M***OVING IN** *THAT D***IREC***T***ION***.*
- 3. *S***TOP***!*
- **4.** *D***I***D* **YOU** *S***TOP** *TH***E BO***D***Y?**

(Repeat commands *1***,2,***3***,4,** *1***,2,***3***,4,** etc., unt*i*l S*TO*P has *b*een *r*un to a *f*lat po*i*nt.*)* 

*O*ne shou*l*d not then suppose that the who*l*e o*f* Sta*r*t-Chan*g*e-Stop *i*s *fl*at s*i*nce he st*ill* has S*TO*P SUPREME to *r*un.

#### *ST***OP** *S***U***P***RE***M***E:**

- *1.* **I'***M* **GOING TO** *ASK* **YOU TO GE***T TH***E BO***D***Y** *M***OVING***. A***N***D* **AT** *S***OME** *P***OIN***T* **I** *AM* **GOING TO** *T***ELL YOU TO**  *S***TOP***. A***N***D* **W***H***EN** I *D***O,** I **WAN***T* **YOU TO** *S***TOP** *TH***E BO***D***Y** *AS* **F***AST AS* **YOU C***A***N** *A***N***D H***OL***D* IT *AS ST***ILL**  *AS* **YOU C***A***N***.* **O***KA***Y?**
- 2. **GE***T TH***E BO***D***Y** *M***OVING***.*
- *3. S***TOP***!*
- 4. *D***I***D* **YOU** *D***O** IT?

(Repeat commands **l,2,***3***,4,***1***,2,***3***,4,** etc., unt*il* S*TO*P SUPREME has *b*een *r*un to a *f*lat po*i*nt.*)* 

(Sta*r*t, Chan*g*e, Stop and Stop Sup*r*eme a*r*e done *i*n that o*r*de*r*  and then *r*epeated. *O*ne *r*uns Sta*r*t and one *r*uns Chan*g*e and one *r*uns Stop and then one *r*uns Stop Sup*r*eme, *i*n that o*r*de*r*, o*v*e*r*  and o*v*e*r* and o*v*e*r* a*g*a*i*n to EP.*)* 

## 4. **O***P***ENING** *P***ROCE***D***URE** *S***O***P* **8-C**

(Re*f*: PAB *3***4,** *O*PENING PR*O*CEDURE S*O*P 8-C Book: *Creation of Human Ability,* Sect*i*on on Route 2, **R2-***1***6)** 

Aud*i*to*r* and pc a*r*e am*b*ulant du*ri*n*g* the p*r*ocess.

*Pa*r*t A:* 

- *1*. *DO YOU SEE TH***AT** *CHAIR?*
- 2*. GO O***V***ER* **TO** IT *AND PUT YOUR HAND ON IT.*
- *3*. *NOW LOOK* **AT** *TH***AT** *LA***MP***.*

## *4. NOW WALK O***V***ER* **TO** IT *AND PUT YOUR HAND ON* IT.

*This is done with va*r*ious objects*, *without specifica*ll*y designating spots of a mo*r*e p*r*ecise natu*r*e than an object*, *unti*l *the p*r*ec*l*ea*r *is ve*r*y ce*r*tain that he is in good com*m*unication with these objects and wa*ll*s and othe*r *pa*r*ts of the* r*oom.* 

*The above is* r*un unti*l *the* foll*owing mani*f*estations of co*mm*unication* l*ag (and any othe*r*s you may encounte*r) *a*r*e we*ll *e*r*ased: the p*r*ec*l*ea*r *just b*r*ushing the object he is to*l*d to touch*, l*ooking away f*r*om it ve*r*y* q*uick*l*y*, *not* l*ooking at it at a*ll, l*ooking at the audito*r *instead of the object he was to*l*d to touch*, *ca*rr*ying out the co*mm*and be*for*e it is given*, *such as going ove*r *to touch the* l*amp when a*ll *the audito*r *has said is*, "*Do you see that* l*amp?*" *comp*l*aining about the p*r*ocess in any way*, *objecting to being o*r*de*r*ed to do the actions*, *unwi*ll*ingness to touch the ite*m*s designated*, *putting a*ll *his attention on c*r*eating an ef*f*ect*  on the auditor, and apathy, grief, anger, fear and boredom turned *on by this p*r*ocess*.

*Then the audito*r *can become ve*r*y specific about the se*l*ection of spots fo*r *the p*r*ec*l*ea*r *to touch.* F*o*r *examp*l*e:* 

- *1. DO YOU SEE TH***AT B***LACK* **M***ARK ON THE LE***FT**  *AR***M** *OF TH***AT** *CHAIR?*
- 2. *GO O***V***ER AND* **10U***CH* IT *WITH YOUR RIGHT IN***D***E***X**  *FINGER.*
- *3. NOW* **TAK***E* **YO***UR FI***NGE***R O***F***F* IT.
- 4. *DO YOU SEE THE LO***W***ER* **B***OLT ON THE LIGHT SWI***TC***H PL***AT***E?*
- 5. *NOW GO O***V***ER* **10** IT *AN***D 'IDU***CH* IT *WITH* **YOU***R LE***FT** *RING FINGER.*
- 6. *NOW T***A***KE* **YOU***R FINGER OFF* IT.

*This step can be kept up* for *a* l*ong ti*m*e*. I*t has an infinity of va*r*iations.* B*ut it is not the va*r*iations that wo*r*k*, *it is the* m*aking and b*r*eaking of co*m*munication with the actua*l *designated spots.*  Y*ou can do the fo*ll*owing at this point: make ce*r*tain the p*r*ec*l*ea*r *is doing the p*r*ocess by asking* q*uestions such as*, "*A*r*e you touching the doo*r *knob?*" "W*he*r*e is the doo*r *knob?*" "W*hat is its shape?*" "W*hat is its co*l*o*r*?*" "W*hat so*r*t of textu*r*e does it have?*'' "*A*r*e you su*r*e you a*r*e touching it?*" "C*an you fee*l *it?*" "L*ook at it.*" "W*ho is touching it?*" "W*hose hand is on that doo*r *knob?*" "W*ho is ho*l*ding you*r *hand the*r*e?*" "W*he*r*e is that*  door knob?" "When is it there?" You can badger the preclear in the above fashion until his actions show that he is in communication with the object and until he is not angered by your questioning and directions.

Run  $1, 2, 3, 4, 5, 6, 1, 2, 3, 4, 5, 6, 1, 2,$  etc., until the preclear has a uniform perception of any and all objects in the room including the walls, the floor and the ceiling. At that point, go on to Part B.

Part B:

1. **FIND A SPOT** IN **THIS ROOM.** 

## 2. **GO OVER 10 IT AND PUT YOUR FINGER ON** IT.

3. **NOW LET GO OF IT .** 

It must be emphasized that the preclear is not to act upon a command until the command is given and must not let go until told to let go.

This is run  $1, 2, 3, 1, 2, 3, 1, 2, 3$ , etc., permitting the preclear to select spots until such time as all communication lag is flat and until he is freely selecting spots on the walls, objects, chairs, etc., with no specialization whatsoever-which means that his perception of the room has become uniform. At that point, go on to Part C.

Part C<sup>.</sup>

- 1. **FIND A SPOT** IN **THE ROOM .**
- 2. **MAKE UP YOUR MIND WHEN YOU ARE GOING 10 10UCH** IT **AND THEN roucu** IT.
- 3. **MAKE UP YOUR MIND WHEN YOU ARE GOING 10 LET GO OF** IT, **AND LET GO.**

(Run consecutively, i.e.,  $1, 2, 3, 1, 2, 3$ , etc., to EP.)

## *5.* **R2-17: OPENING PROCEDURE BY DUPLICATION**

(Ref: HCOB 4 Feb. 59, OP PRO BY DUP Book: *Creation of Human Ability,* Section on Route 2, R2-17 Book: *The Phoenix Lectures,* Chapters "Opening Procedure by Duplication" and "The Importance of Two-way Communication During Opening Procedure by Duplication" HCOB 8 May 82, OP PRO BY DUP, END PHENOMENA)

This process is run with auditor and pc ambulant. Use two objects-a book and a bottle. Have the pc look them over and handle them to his satisfaction. Then have him place them at some walking distance apart in the room, on a couple of tables or similar locations.

The commands used are as follows:

- 1. **LOOK AT THAT BOOK. THANK YOU.**
- 2. **WALK OVER TO IT. THANK YOU.**
- 3. **PICK IT UP. THANK YOU.**
- 4. **WHAT IS ITS COLOR? THANK YOU.**
- 5. **WHAT IS ITS TEMPERATURE? THANK YOU.**
- 6. **WHAT IS ITS WEIGHT? THANK YOU.**
- 7. **PUT IT DOWN** IN **EXACTLY THE SAME PLACE. THANK YOU.**
- 8. **LOOK AT THAT BOTTLE. THANK YOU.**
- 9. **WALK OVER TO IT. THANK YOU.**
- **IO. PICK IT UP. THANK YOU.**
- 11. **WHAT IS ITS COLOR? THANK YOU.**
- 12. **WHAT IS ITS TEMPERATURE? THANK YOU.**
- 13. **WHAT IS ITS WEIGHT? THANK YOU.**
- 14. PUT IT **DOWN** IN **EXACTLY THE SAME PLACE. THANK YOU.**

(Run the set of commands  $1-14$ ,  $1-14$ ,  $1-14$ , etc., over and over, to EP.)

## 6. **R2-69: PLEASE PASS THE OBJECT**

(Ref: Book: *Creation of Human Ability,* Section on Route 2, R2-69)

This process is run silently, no verbal commands. Run the process per the following instructions:

Step Ia:

The auditor stands in front of the preclear, holding out a small object to him, until the preclear takes it from his hand. As soon as the preclear takes the object, the auditor holds out his hand, palm up, until the preclear places the object in his palm. The auditor immediately then offers it to the preclear again. This is continued until there is no comm lag. The object should be offered to the preclear from a variety of positions once he has gotten the idea: from down near the floor, far off to either side, over the preclear's head. Likewise, the palm should be held in a variety of positions for the return of the object. Both hands may be used. Get the preclear doing it really fast.

#### Step lb:

When Step Ia is going swiftly and easily, the auditor introduces a switch. After the preclear has just accepted the article, the auditor, instead of extending his palm for its return, places his hands behind his back briefly, then conveys by gestures that the preclear

is to offer the object to him. When the preclear does so, the auditor takes the object from his hand, but does not return it until the preclear holds out his own hand, palm up, to receive it. This exchange is continued until the preclear is offering and accepting the object from as wide a variety of positions as the auditor used, and all other comm lags are flat. Then go to Step II.

#### Step II:

The auditor, just having accepted the object, makes a gesture that this part is over, then deliberately puts the object down where the preclear can see it, stands back and indicates that the preclear is to pick it up. When the preclear picks it up, the auditor gestures that he is to put it down again anywhere he likes in the room. The instant the preclear does so, the auditor snatches it up and puts it someplace else. You keep this up, till auditor and preclear are racing around the room, seizing the object as soon as the other's fingers have let go of it. The object isn't necessarily placed in a different spot each time. It may be picked up and put down again in the same place, but it must be handled each time. All sorts of tacit rules and understandings will probably develop while this is being run.

(Continue running Step **II** as above, to EP.)

#### **7. R2-35: LOCATION PROCESS**

(Ref: Book: *Creation of Human Ability,* Section on Route 2, R2-35)

#### **WHERE ARE YOU NOW?**

(Run repetitively to EP.)

#### 8. **Rl-36: SELF-DETERMINISM**

(Ref: Book: *Creation of Human Ability,* Section on Route 2, R2-36)

#### 1. **INDICATE SOMETHING WHICH IS NOT MAKING SPACE FOR YOU.**

#### 2. **INDICATE SOMETHING ELSE WHICH IS NOT MAKING SPACE FOR YOU.**

(Give the first command, then run the second command repetitively to EP.)

#### 9. **R2-67: OBJECTS**

(Ref: Book: *Creation of Human Ability,* Section on Route 2, R2-67)

In clearing the command with the pc, ensure that the pc understands that by "objects" is meant physical universe, present time, visible objects.

## **LOCATE SOME OBJECTS.**

(Pc looks at them and notes what they are. Run repetitively to EP.)

## 10. **3-PART LOCATIONAL PROCESS**  (Ref: PAB 153, CCH)

## Part One: **Locational Processing**

This is a command-of-attention process. The auditor points to an object as he gives the command, and the preclear merely turns his head. The stress is on the auditor getting the preclear's attention to go smoothly to the object indicated.

Auditor selects a new object each time the command is repeated.

NOTICE THAT \_\_\_\_\_\_\_\_\_. THANK YOU.

(Run repetitively to EP.)

## Part Two: **Locational, Body and Room**

Auditor selects a different object and body part each time the commands are repeated.

- 1. **LOOK AT THAT** \_\_\_\_\_\_\_\_. (Auditor points to an object.) **THANK YOU .**
- 2. **LOOK AT YOUR** (foot, hand or knee). **THANK YOU .**

(Run alternately to EP.)

## Part Three: **Objective Show Me**

Auditor selects a different object each time the command is repeated.

1. **SHOW ME THAT** \_\_\_\_\_\_\_\_. (Auditor points to an object.) **THANK YOU.** 

When that is running fairly well, change to the following pair of commands. Auditor selects a different object and body part each time the commands are repeated.

- 1. **SHOW ME THAT** \_\_\_\_\_\_\_\_. (Auditor points to an object.) **THANK YOU.**
- 2. **SHOW ME YOUR** (foot, hand or knee). **THANK YOU .**

(Continue running these two commands alternately to EP.)

## 11. **CONNECTEDNESS**

(Ref: *Scientology: Clear Procedure, Issue One,* Dec. 57, Section "STEP FIVE, Pc Versus MEST")

Auditor selects a different object each time the command is repeated.

YOU GET THE IDEA OF MAKING THAT (indicated object) **CONNECT WITH YOU . DID YOU? THANK YOU.** 

(Run repetitively to EP.)

#### 12. **CONTROL TRIO**

(Ref: PAB 137, SOME MORE CCH PROCESSES, Section on Control Trio PAB 146, PROCEDURE CCH)

Auditor selects a different object each time the command is repeated.

#### 1. **GET THE IDEA OF HAVING THAT** (indicated object).

(Run repetitively to EP.)

Auditor selects a different object each time the command is repeated.

2. **GET THE IDEA THAT IT IS ALL RIGHT TO PERMIT THAT** (indicated object) **TO CONTINUE.** 

(Run repetitively to EP.)

Auditor selects a different object each time the command is repeated.

3. **GET THE IDEA OF MAKING THAT** (indicated object) **DISAPPEAR.** 

(Run repetitively to EP.)

#### 13. **GOALS**

(Ref: PAB 137, SOME MORE CCH PROCESSES, Section on Goals PAB 146, PROCEDURE CCH)

Part One:

1. **WHAT ARE YOU ABSOLUTELY SURE WILL HAPPEN**  IN **THE NEXT TWO MINUTES?** (one hour, three days, one week, three months, one year, etc.)

Discuss it to complete pc certainty on each time span before continuing to the next one, i.e., one hour, three days, one week, three months, one year, etc. The auditor must all the time be sure that the preclear is certain that these things are going to happen in the next two minutes (or whatever the time span is) to ensure that the process really bites.

(Run to EP per instructions above.)

2. **TELL ME SOMETHING THAT YOU WOULD LIKE TO DO IN THE NEXT TWO MINUTES** (one hour, etc., increasing span of time).

(Run to EP per instructions above.)

Part Two:

1. **TELL ME SOMETHING YOU ARE SURE WILL BE THERE** IN **TWO MINUTES,** etc.

(Run to EP per instructions above.)

2. **TELL ME SOMETIDNG YOU WOULD LIKE TO HAVE**  IN **TWO MINUTES,** etc.

(Run to EP per instructions above. )

## *14*. **HEL***P PR***OCESSES**  (Ref: HCO*B 5* M*ay 60*, H*E*LP)

P*ar*t O*n*e*:* 

*Aud*ito*r d*oe*s a* two*-*w*ay c*omm o*n* the *su*bje*c*t of help. O*n*e *d*i*scuss*e*s* the p*r*e*c*le*ar* helpi*n*g othe*rs and* othe*rs* helpi*n*g the p*r*e*c*le*ar*. O*n*e get*s* the p*r*e*c*le*ar*'*s* view*s* o*n* the *su*bje*c*t of help *and*, witho*u*t ev*a*l*ua*ti*n*g fo*r* the p*r*e*c*le*ar*, let*s* the p*r*e*c*le*ar* exp*r*e*ss* the*s*e view*s*.

(R*un* to *E*P.)

P*ar*t Two:

- *1*. **HOW COULD YOU HEL***P* **ANOTHE***R P***E***R***SON?**
- 2. **HOW COULD ANOTHE***R P***E***R***SON HEL***P* **ANOTHE***R P***E***R***SON?**
- 3. **HOW COULD ANOTHE***R P***E***R***SON HEL***P* **YOU?**
- *4*. **HOW COULD YOU HEL***P* **ME?**
- **5. HOW COULD** *I* **HEL***P* **YOU?**

(R*un c*o*ns*e*cu*tivel*y*, i.e., l , 2,3, *4*,5, 1, 2, et*c*., to *E*P.)

P*ar*t Th*r*ee:

# **Fl WHAT** *PR***OBLEM COULD ANOTHE***R***'S HEL***P* **BE TO YOU?**

(R*un r*epetitivel*y* to *E*P.)

## **F2 WHAT** *PR***OBLEM COULD YOU***R* **HEL***P* **BE TO ANOTHE***R***?**

(R*un r*epetitivel*y* to *E*P.)

## F3 **WHAT** *PR***OBLEM COULD OTHE***R***S' HEL***P* **BE TO OTHE***R***S?**

(R*un r*epetitivel*y* to *E*P.)

F*0* **WHAT** *PR***OBLEM COULD HEL***PI***NG YOU***R***SELF BE TO YOU?** 

(R*un r*epetitivel*y* to *E*P.)

P*ar*t Th*r*ee*-A*:

## Fl **WHAT** *PR***OBLEM HAS ANOTHE***R***'S HEL***P* **BEEN TO YOU?**

(R*un r*epetitivel*y* to *E*P.)

## F2 **WHAT** *PR***OBLEM HAS YOU***R* **HEL***P* **BEEN TO ANOTHE***R***?**

(R*un r*epetitivel*y* to *E*P.)

F3 **WHAT** *PR***OBLEM HAS OTHE***R***S' HEL***P* **BEEN TO OTHE***R***S?** 

(R*un r*epetitivel*y* to *E*P.)

F*0* **WHAT** *PR***OBLEM HAS HEL***P I***NG YOU***R***SELF BEEN TO YOU?** 

(R*un r*epetitivel*y* to *E*P.)

Part Three-B:

- Fl 1. **WHAT HELP OF ANOTHER COULD YOU CONFRONT?** 
	- 2. **WHAT HELP OF ANOTHER WOULD YOU RATHER NOT CONFRONT?**

(Run alternately to EP.)

- F2 1. **WHAT HELP OF YOURS COULD ANOTHER CONFRONT?** 
	- 2. **WHAT HELP OF YOURS WOULD ANOTHER RATHER NOT CONFRONT?**

(Run alternately to EP.)

- F3 1. **WHAT HELP OF OTHERS COULD OTHERS CONFRONT?** 
	- 2. **WHAT HELP OF OTHERS WOULD OTHERS RATHER NOT CONFRONT?**

(Run alternately to EP.)

- **FO 1. WHAT HELP OF YOURS COULD YOU CONFRONT?** 
	- 2. **WHAT HELP OF YOURS WOULD YOU RATHER NOT CONFRONT?**

(Run alternately to EP.)

## 15. **CONCEPT HELP O/W**

(Ref: HCOB 14 July 60, CURRENT RUNDOWN, CONCEPT HELP HCOB 21 July 60, SOME HELP TERMINALS)

Assess the following terminals on the meter:

- a. a confusion
- b. an unconscious person
- C. a responsible person
- d. a creative person
- e. a victim
- f. a practitioner

On any terminals that are not reading, put in the Suppress and Invalidate buttons.

Run each reading terminal in the following process, in order of largest read.

- Fl 1. **THINK OF A \_\_\_\_\_\_ HELPING YOU.** 
	- 2. **THINK OF A \_\_\_ NOT HELPING YOU.**  (Run alternately to EP.)
- F2 1. **THINK OF HELPING A \_\_\_\_\_.** 
	- 2. **THINK OF NOT HELPING A \_\_\_\_\_\_.** (Run alternately to EP.)
- *F*3 1. **TlllNK OF A \_\_\_ HELPING OTHERS.** 
	- 2. **THINK OF A NOT HELPING OTHERS.** *(R*u**n** *al*t*er***n***a*t*e*l*y* t*o EP*.)
- *F*0 1. **THINK OF HELPING YO***U***RSELF BECAUSE OF A \_\_ \_** 
	- 2. **TIIlNK OF NOT HELPING YOURSELF BECAUSE OF A \_\_ \_**  *(R*u**n** *al*t*er***n***a*t*e*l*y* t*o EP*.)
- 16. **FAILE***D* **HELP PROCESSES**  *(Re*f*:* H*CO*B 3 N*o*v. 60, FAI*LE*D H*ELP*)

*Par*t *O***n***e:* 

- *Fl* 1. **WHO HAS FAILE***D* **TO HELP YOU?** 
	- 2. **WH***AT* **HAS FAILE***D* **TO HELP YOU?**  *(R*u**n** *a*lt*er***n***a*t*e*l*y* t*o EP*.)
- *F*2 1. **WHO HAVE YOU FAILE***D* **TO HELP?** 
	- 2. **WHAT HAVE YOU FAILE***D* **'IO HELP?**  *(R*u**n** *al*t*er***n***a*t*e*l*y* t*o EP*.)

## *F*3 1. **WHO HAVE OTHERS FAILE***D* **TO HELP?**

2. **WH***AT* **HAVE OTHERS FAILE***D* **TO HELP?**  *(R*u**n** *a*lt*er***n***a*t*e*l*y* t*o E*P.)

## *F*0 1. **HOW HAVE YOU FAILE***D* **TO HELP YOURSELF?**

2. **WH***AT* **ABOUT YOURSELF HAVE YOU FAILE***D* **TO HELP?** 

*(R*u**n** *a*lt*er***n***a*t*e*l*y* t*o EP*.)

*Par*t T*wo*:

## *Fl* 1. **HOW COUL***D* **ANOTHER PREVENT YOUR HELP?**

- 2. **HOW COUL***D* **ANOTHER FAIL TO HELP YOU?**  *(R*u**n** *al*t*er***n***a*t*e*l*y* t*o EP*.)
- *F*2 1. **HOW COUL***D* **YOU PREVENT ANOTHER'S HELP?** 
	- 2. **HOW COUL***D* **YOU FAIL TO HELP ANOTHER?**  *(R*u**n** *al*t*er***n***a*t*e*l*y* t*o EP*.)
- *F*3 1. **HOW COUL***D* **OTHERS PREVENT OTHERS' HELP?** 
	- 2. **HOW COUL***D* **OTHERS FAIL 'IO HELP OTHERS?**  *(R*u**n** *a*lt*er***n***a*t*e*l*y* t*o EP*.)

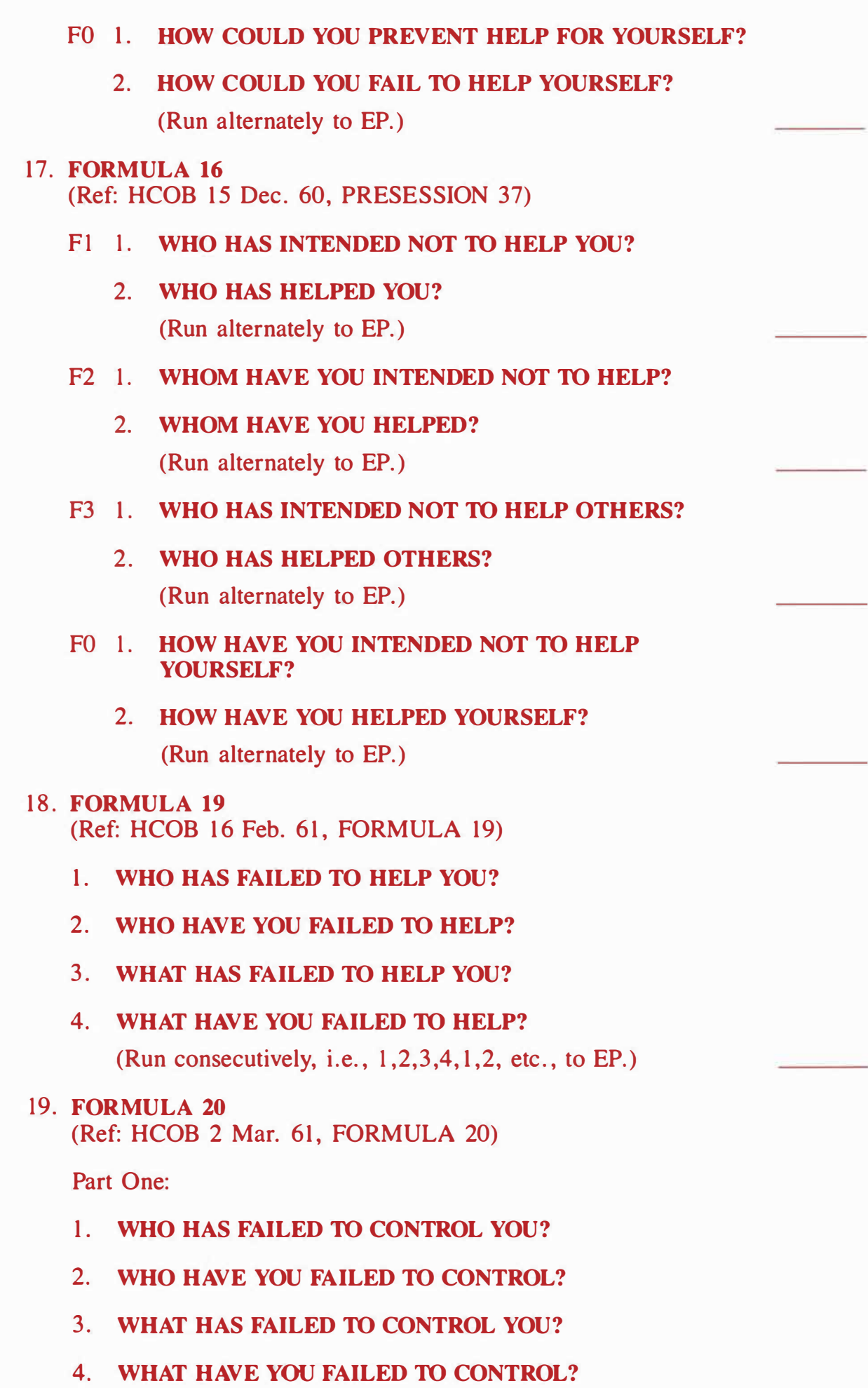

(Run consecutively, i.e.,  $1, 2, 3, 4, 1, 2$ , etc., to EP.)

*Pa*rt Two:

1. *WH***O** *H***A***VE Y***O***U HE***LP***ED***?** 

## **2**. *WH***O** *H***AS** *HE***LP***ED Y***O***U***?**

(Run *a*ltern*a*tely to E*P*.)

## **2**0. *HE***LP O***/W F***OR PROBL***E***MS**

(Ref: HCOB 1**2** M*a*y 60, HEL*P P*ROCESSING HCOB 10 June 60, HGC *P*RECLEAR ASSESSMENT HCOB 16 June 60, HINTS ON RUNNING CASES WITH HEL*P*  HCOB **2**1 July 60, SOME HEL*P* TERMINALS)

*Pa*rt One:

*Pa*rt One of this process is run on either gener*a*l or specific termin*a*ls.

Ask the pc, "In your first cont*a*ct with Di*a*netics *a*nd Scientology, was there anything you were trying to help?" Write down the pc's *a*nswers *a*nd note *a*ny re*a*ds. (This is not listing *a*nd nulling.) It will often be found th*a*t the pc w*a*s trying to help his eyes or his wife or himself. Any specific or gener*al* termin*a*ls (e.g. , "eyes" or "*a*n *a*rm" or "*a* wife" or "Joe" or "my friends" or "myself") the pc gives c*a*n be run in the process. On *a*ny termin*a*ls th*a*t *a*re not re*a*ding, put in the Suppress *a*nd Inv*a*lid*a*te buttons.

If the pc *a*nswers with *a* condition (e.g. , "he*a*d*a*che" or "*a*rthritis" or "unh*a*ppiness" ), *a*sk for *a*ny termin*a*ls th*a*t *a*re connected with it. Write these down, noting their re*a*ds.

Run e*a*ch re*a*ding termin*a*l in the following process, in order of l*a*rgest re*a*d.

- Fl 1. *H***O***W H***AS** *HE***LP***ED Y***O***U***?** 
	- 2. **HOW HAS NOT HELPED YOU?** (Run *a*ltern*a*tely to E*P*.)
- **F2** 1. **HOW HAVE YOU HELPED** \_\_\_\_\_\_?
	- **2**. *H***O***W H***AV***E Y***O***U* **NOT** *HE***LP***ED* ? . (Run *a*ltern*a*tely to E*P*.)
- F3 1. **HOW HAS \_\_\_\_\_\_ HELPED OTHERS?** 
	- 2. **BO***W H***AS NOT** *HE***LP***ED* **OT***HE***RS?**  (Run *a*ltern*a*tely to E*P*.)
- F0 **l.** *H***O***W H***AV***E Y***O***U HE***LP***ED Y***O***U***RS***E***L***F* **B***EC***A***U***S***E*  **O***F* **?** 
	- 2. *H***O***W H***A***VE Y***O***U* **NOT** *HE***LP***ED Y***O***U***RS***E***L***F*  **B***EC***A***U***S***E* **O***F* ?

Part Two:

Part Two of this process is run on *general* terminals only.

Ask the pc, "Tell me some things you think are wrong with you." (This is *not* listing and nulling.) Then find the general terminal connected with each thing pc gave, as in the following examples:

Example:

Auditor: "Tell me some things you think are wrong with you.'' Pc: "My wife." (F) (Auditor would run "a wife.")

Example:

Auditor: "Tell me some things you think are wrong with you." Pc: "I'm impatient."

Auditor: "Can you think of somebody who was impatient?" Pc: "My father." (sF)

(Auditor would run "a father.")

Example:

Auditor: "Tell me some things you think are wrong with you." Pc: "I think I'm attenuated."

Auditor: "Did you ever know an attenuated person?"

Pc: "Yes, George James."

Auditor: (since this is a specific terminal and we want a general one) "What was George James?"

Pc: "A loafer!" (LF)

(Auditor would run "a loafer.")

On any terminals that are not reading, put in the Suppress and Invalidate buttons.

Run each reading general terminal in the following process, in order of largest read.

- Fl 1. **HOW HAS HELPED YOU?** 
	- 2. **HOW HAS NOT HELPED YOU?** (Run alternately to EP.)
- F2 1. HOW HAVE YOU HELPED \_\_\_\_\_\_\_\_?
	- 2. **HOW HAVE YOU NOT HELPED**  (Run alternately to EP.)
- F3 1. **HOW HAS HELPED OTHERS?** 
	- 2. **HOW HAS NOT HELPED OTHERS?** (Run alternately to EP.)
- F0 1. **HOW HAVE YOU HELPED YOURSELF BECAUSE OF** 2
	- 2. **HOW HAVE YOU NOT HELPED YOURSELF BECAUSE OF \_\_\_\_\_\_\_?**

Part Three:

Part Three of this process is run on *general* terminals only.

Ask the pc, "Tell me what professions you have had in this lifetime." (This is *not* listing and nulling.) Note all reads as pc gives the professions.

Take each of these professions and ask the pc, "Tell me any persons or things that profession helped." Write these terminals down, noting any reads.

If any of the terminals pc gives are specific terminals (e. g., **"Bill" ),**  convert each one to a generalized form.

Right: "a husband" Wrong: **" Bill"**  Wrong: "your husband"

Right: "an aunt" Wrong: "Aunt Agatha"

For example, if the pc was a doctor by profession and says that the medical profession helped "Mrs. Wilson," find out what "Mrs. Wilson" is to the pc. Use what the pc describes " Mrs. Wilson" to be, e.g., "a hospital patient" or "a patient." The less adjectives the better. Watch the meter while doing this and note any read as pc gives the generalized form of the terminal.

On any terminals that are not reading, put in the Suppress and Invalidate buttons.

Run each reading general terminal in the following process, in order of largest read.

- **Fl** 1. **HOW HAS \_\_\_\_\_\_ HELPED YOU?** 
	- 2. **HOW HAS NOT HELPED YOU?** (Run alternately to EP.)
- F2 1. **HOW HAVE YOU HELPED** <u>?</u>
	- 2. **HOW HAVE YOU NOT HELPED** ? (Run alternately to EP.)
- F3 1. **HOW HAS \_\_\_\_\_\_ HELPED OTHERS?** 
	- 2. **HOW HAS NOT HELPED OTHERS?** (Run alternately to EP.)
- F0 1. **HOW HAVE YOU HELPED YOURSELF BECAUSE**   $OF$   $?$ 
	- 2. **HOW HAVE YOU NOT HELPED YOURSELF BECAUSE OF \_\_\_\_\_\_?**

Pa*r*t *F*ou*r*:

Take the li*s*t o*f r*eadi**n**g p*r*ofe*ss*io**n***s* o*r b*ei**n**g**n**e*ss*e*s* that the pc gave i**n** Pa*r*t Th*r*ee a*b*ove.

O**n** a**n**y that did **n**ot *r*ead, put i**n** the Supp*r*e*ss* a**n**d I**n**validate *b*utto**n***s*.

Ru**n** each *r*eadi**n**g p*r*o*f*e*ss*io**n** i**n** the followi**n**g p*r*oce*ss*, i**n** o*r*de*r* o*f* la*r*ge*s*t *r*ead.

- **Fl** 1. **HOW HAS <b>HELPED YOU**?
	- 2. HOW HAS NOT HELPED YOU? (Ru**n** alte*r***n**ately to EP.)
- F2 1. **HOW HAVE YOU HELPED** 2
	- 2. **HOW HAVE YOU NOT HELPED** <u>2.</u> (Ru**n** alte*r***n**ately to EP.)
- **F3** 1. **HOW HAS <b>HELPED OTHERS?** 
	- 2. HOW HAS NOT HELPED OTHERS? (Ru**n** alte*r***n**ately to EP.)
- FO 1. **HOW HA***V***E YOU HELPED YOURSELF BECAUSE OF \_\_\_ ?** 
	- 2. **HOW HAVE YOU NOT HELPED YOURSELF BECAUSE OF \_\_\_\_\_\_?**

(Ru**n** alte*r***n**ately to EP.)

Pa*r*t *F*ive*:* 

Pa*r*t *F*ive o*f* thi*s* p*r*oce*ss* i*s r*u**n** o**n** *general* te*r*mi**n**al*s* o**n**ly.

A*s*k the pc, "Tell me a**n**y *b*ei**n**g**n**e*ss*e*s* you have t*r*ied to *b*e o*r*  hope to *b*e o*r* o**n**ce hoped to *b*e, i**n** thi*s* li*f*etime." (Thi*s* i*s not*  li*s*ti**n**g a**n**d **n**ulli**n**g.) W*r*ite the*s*e te*r*mi**n**al*s* dow**n**, **n**oti**n**g a**n**y *r*ead*s*.

*F*o*r* i**n***s*ta**n**ce, the pc wa**n**t*s* to *b*e a pai**n**te*r* o*r* wi*s*he*s* he we*r*e a pai**n**te*r* o*r* wi*s*he*s* he could *b*e a pai**n**te*r* agai**n**. The p*r*oce*ss* would *b*e *r*u**n** o**n** "a pai**n**te*r*/' p*r*ovidi**n**g it *r*ead*s* o**n** the mete*r*.

I*f* the pc *s*ay*s*, "I wa**n**ted to *b*e a *s*i**n**ge*r*" (*F*), *r*u**n** the p*r*oce*ss* o**n**  '' a *s*i**n**ge*r*."

I*f* a**n**y o*f* the te*r*mi**n**al*s* pc give*s* a*r*e *s*peci*f*ic te*r*mi**n**al*s* (e. g. , " Bill" ), co**n**ve*r*t each o**n**e to a ge**n**e*r*alized *f*o*r*m.

O**n** a**n**y te*r*mi**n**al*s* that a*r*e **n**ot *r*eadi**n**g, put i**n** the Supp*r*e*ss* a**n**d I**n**validate *b*utto**n***s*.

Run each reading general terminal in the following process, in order of largest read.

- **Fl 1. HOW HAS HELPED YOU?** 
	- 2. **HOW HAS NOT HELPED YOU?** (Run alternately to EP.)
- F2 1. HOW HAVE YOU HELPED <u>\_\_\_\_\_\_</u>?
	- 2. **HOW HAVE YOU NOT HELPED**  (Run alternately to EP.)
- F3 1. **HOW HAS \_\_\_\_\_\_ HELPED OTHERS?** 
	- 2. **HOW HAS NOT HELPED OTHERS?** (Run alternately to BP.)
- **FO**  1. **HOW HAVE YOU HELPED YOURSELF BECAUSE**   $OF \t 2$ 
	- 2. **HOW HAVE YOU NOT HELPED YOURSELF BECAUSE OF \_\_\_\_\_\_?**

(Run alternately to EP.)

#### 21. **FIVE-WAY CONCEPT HELP**  (Ref: HCOB 14 July 60, CURRENT RUNDOWN, CONCEPT HELP)

Write down a list of terminals found by folder study.

If any of these are specific terminals (e.g., "Bill"), convert each one to a generalized form.

For example, if the terminal is worded as **"Bill ,''** find out what **Bill** is to the pc. Use what the pc describes Bill to be. Bill will turn out to be "a husband" or "a mechanic" or some generalized terminal. Not "the works mechanic at Pulman" but "a works mechanic" or "a mechanic." The less adjectives the better. Watch the meter while doing this and note any read as pc gives the generalized form of the terminal.

Any terminals found by folder study that are already in generalized form should simply be written down as they are and assessed on the meter.

On any terminals that are not reading, put in the Suppress and Invalidate buttons.

Run each reading general terminal in the following process, in order of largest read.

- 1. **TIIlNK OF A** \_\_\_ **HELPING YOU.**
- 2. **THINK OF YOU HELPING A**
- 3. **TIIlNK OF A \_\_\_ HELPING OTHERS.**
- 4. **THINK OF OTHERS HELPING A \_\_\_\_\_\_\_.**
- 5. **THINK OF A \_\_\_\_\_\_ HELPING A \_\_\_\_\_.**

(Run consecutively, i.e.,  $1, 2, 3, 4, 5, 1, 2, 3$ , etc., to EP.)

#### 22. **KNOW TO M YSTERY 5-WAY CONCEPT HELP**

(Ref: HCOB 16 June 60, HINTS ON RUNNING CASES WITH HELP HCOB 14 July 60, CURRENT RUNDOWN, CONCEPT HELP)

A. Using the Know to Mystery Scale as given in HCOB 25 Sept. 71RB, TONE SCALE IN FULL, assess the levels of the scale on a meter.

> **KNOW NOT-KNOW**  KNOW ABOUT **LOOK**  PLUS EMOTION **MINUS EMOTION EFFORT THINK SYMBOLS**  EAT **SEX MYSTERY WAIT UNCONSCIOUS UNKNOWABLE**

- B. Take the largest reading level and ask the pc, "Tell me some terminals that could represent \_\_\_ ." (This is *not* listing and nulling.) Note down the answers and the reads. If the pc gives any specific terminals (e.g., "Bill"), convert each one to a generalized form.
- C. Run the largest reading general terminal in the following process:
	- 1. **THINK OF A \_\_\_\_\_ HELPING YOU.**
	- 2. **THINK OF YOU HELPING A \_\_\_\_\_\_.**
	- 3. **THINK OF A \_\_\_\_\_\_ HELPING OTHERS.**
	- 4. **THINK OF OTHERS HELPING A \_\_\_\_\_\_\_.**
	- 5. **THINK OF A \_\_\_\_\_\_ HELPING A \_\_\_\_\_.**

(Run consecutively, i.e.,  $1, 2, 3, 4, 5, 1, 2, 3$ , etc., to EP.)

D. Ru*n a*ll *rea*di*ng* t*er*mi*na*ls p*er* st*e*p C, i*n* o*r*d*er* of l*arge*st *rea*d.

O*n an*y t*er*mi*na*ls th*a*t *are n*ot *rea*di*ng*, put i*n* th*e* Supp*re*ss *an*d I*n*v*a*lid*a*t*e* butto*n*s.

E. Wh*en a*ll *rea*di*ng* t*er*mi*na*ls h*a*v*e* be*en r*u*n* from th*e* fi*r*st l*e*v*e*l of th*e*  K*n*ow to Myst*er*y Sc*a*l*e*, *re*p*ea*t st*e*ps *B*, C *an*d D u*n*til *a*ll *rea*di*ng*  l*e*v*e*ls of th*e* K*n*ow to Myst*er*y Sc*a*l*e* h*a*v*e* b*een* h*an*dl*e*d. O*n an*y l*e*v*e*ls of th*e* sc*a*l*e* th*a*t *are n*ot *rea*di*ng* put i*n* th*e* Supp*re*ss *an*d I*n*v*a*lid*a*t*e* butto*n*s.

## *2*3. **HELP ON AUDITORS AND PCs**

- (R*e*f: HCO*B* 14 July 58, *2*0TH ACC TRAINING PROCEDURE HCO*B* 14 July 60, CURRENT RUNDOWN, CONCEPT HELP T*a*p*e*: 6108C04, " M*e*thodolo*g*y of Auditi*ng* -Not-Doi*ngne*ss *an*d Occlusio*n*")
	- 1. **TfilN***K* **OF AN AUDITOR HELPIN***G Y***OU***.*
	- *2*. **THIN***K* **OF** *Y***OU HELPIN***G* **AN AUDITOR***.*
	- 3. **THIN***K* **OF AN AUDI10R HELPIN***G* **OTHERS***.*
	- 4. **TfilN***K* **OF OTHERS HELPIN***G* **AN AUD***I***TOR***.*
	- 5. **TIIlN***K* **OF AN AUDITOR HELPIN***G* **AN AUD***I***10R.**
	- 6. **THIN***K* **OF** *Y***OURSELF AS AN AUDI10R HELPIN***G Y***OURSELF***.*
	- 7. **THIN***K* **OF A PRECLEAR HELPIN***G Y***OU***.*
	- 8. **TmN***K* **OF** *Y***OU HELPIN***G* **A PRECLEAR***.*
	- 9. **THIN***K* **OF A PRECLEAR HELPIN***G* **OTHERS***.*
- 10. **THIN***K* **OF OTHERS HELPIN***G* **A PRECLEAR***.*
- 11. **THIN***K* **OF A PRECLEAR HELPIN***G* **A PRECLEAR***.*
- 1*2*. **THIN***K* **OF** *Y***OURSELF AS A PRECLEAR HELPIN***G Y***OURSELF***.*

(Ru*n* co*n*s*e*cutiv*e*ly, i. *e*., l ,*2*,3,4,5,6,7,8,9,l0,11,1*2*,l ,*2*,3, *e*tc., to EP.)

## *2*4. **FORMULA 17**

(R*e*f: HCO*B* 15 D*e*c. 60, PRESESSION 37)

## P*ar*t O*ne*:

Ass*e*ss th*e* followi*ng* list of t*er*mi*na*ls o*n* th*e* m*e*t*er*:

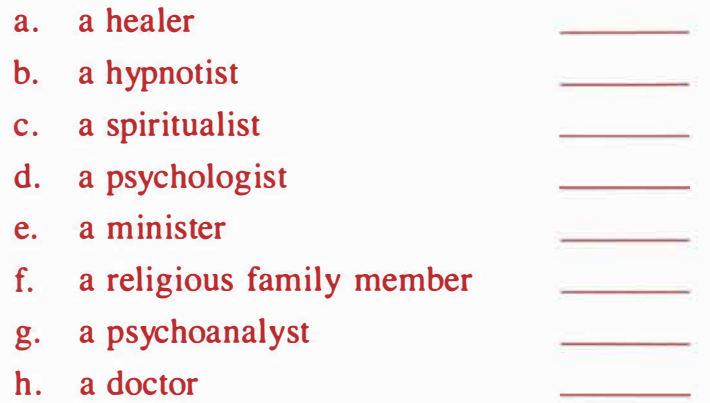

Add to the above list of terminals by asking the pc for any healing, religious or mystic type persons that he has been to or has been connected with. These can be either general terminals (e.g., "a priest") or specific persons (e.g., "Dr. Smith"). Write down any terminals pc gives, noting their reads.

On any terminals that are not reading, put in the Suppress and Invalidate buttons.

Run each reading terminal in the following process, in order of largest read.

- F1 1. HOW COULD YOU FAIL TO HELP \_\_\_\_\_\_?
	- 2. **HOW COULD \_\_\_ FAIL TO HELP YOU?**  (Run alternately to EP.)
- F2 1. **HOW COULD ANOTHER FAIL TO HELP \_\_\_ ?** 
	- 2. **HOW COULD \_\_\_ FAIL TO HELP ANOTHER?**  (Run alternately to EP.)
- F3 1. HOW COULD OTHERS FAIL TO HELP \_\_\_\_\_\_?
	- 2. **HOW COULD \_\_\_ FAIL TO HELP OTHERS?**  (Run alternately to EP.)
- PO 1. **HOW COULD YOU FAIL TO HELP YOURSELF BECAUSE OF \_\_\_\_\_\_?** 
	- 2. **HOW COULD \_\_\_ FAIL TO HELP YOU BECAUSE OF YOURSELF?**

(Run alternately to EP.)

Part Two:

On any terminals that were run on the process in Part One, if the pc insisted that they *helped,* run each of those same terminals in the following process. There is no need to reassess those terminals for new meter reads, just run them in the same order that they were run in Part One.

- Fl 1. **HOW COULD YOU HELP** \_\_\_\_\_?
	- 2. **HOW COULD \_\_\_ HELP YOU?**  (Run alternately to EP.)
- F2 1. **HOW COULD ANOTHER HELP \_\_\_\_\_\_?** 
	- 2. **HOW COULD \_\_\_ HELP ANOTHER?**  (Run alternately to EP.)
- F3 1. **HOW COULD OTHERS HELP** <u>2</u>
	- 2. **HOW COULD \_\_\_ HELP OTHERS?**  (Run alternately to EP.)

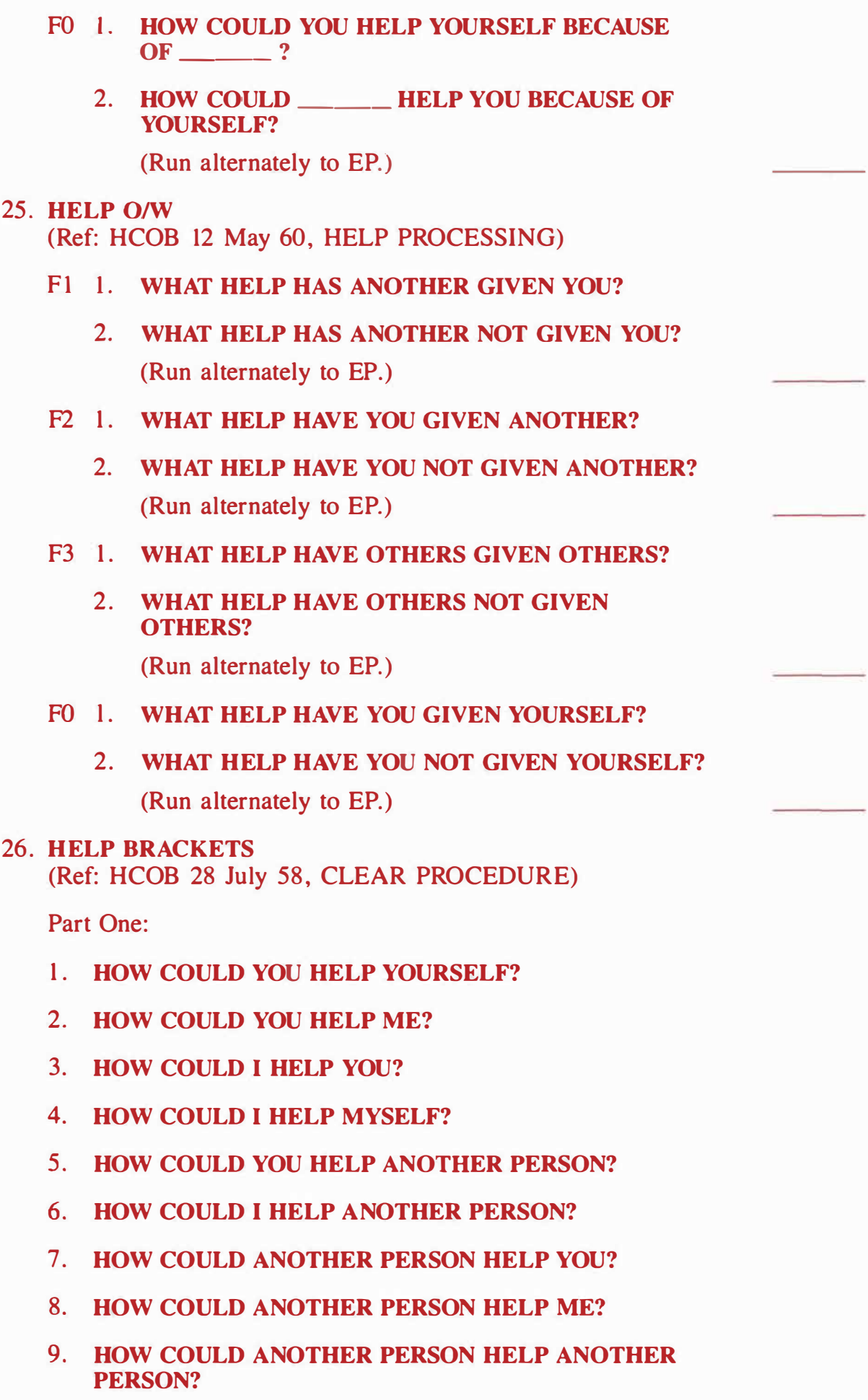

(*Run* c*on*sec*ut*ive*l*y, i*.*e*.*, *l* ,*2*, 3,4,5,*6*,7,8,9, *l* , *2*, e*t*c., *to E*P*.)* 

Part Two:

Part Two is run on generalized terminals.

Write down a list of terminals culled from the pc's folder.

If any of these are specific terminals (e.g., " Bill"), convert each one to a generalized form. For example, if the terminal is worded as "Bill," find out what Bill is to the pc. Use what the pc describes Bill to be. Bill will turn out to be "a husband" or "a salesman" or some generalized terminal. Watch the meter while doing this and note any read as pc gives the generalized form of the terminal.

Any terminals found by folder study that are *already* in generalized form should simply be written down as they are and assessed on the meter.

On any terminals that are not reading, put in the Suppress and Invalidate buttons.

Run each reading general terminal in the following process, in order of largest read.

- 1. **HOW COULD YOU HELP A \_\_\_\_\_\_\_?**
- 2. **HOW COULD A \_\_\_ HELP YOU?**
- 3. HOW COULD ANOTHER PERSON HELP A **\_\_\_\_\_\_**?
- 4. **HOW COULD A \_\_\_ HELP ANOTHER PERSON?**
- 5. **HOW COULD A \_\_\_ HELP ITSELF?**
- 6. **HOW COULD YOU HELP YOURSELF?**
- 7. **HOW COULD** I **HELP YOU?**
- 8. **HOW COULD YOU HELP ME?**

(Run consecutively, i.e.,  $1, 2, 3, 4, 5, 6, 7, 8, 1, 2$ , etc., to EP.)

#### 27. **REGIMEN TWO**

(Ref: HCOB 26 Aug. 60, REGIMEN TWO)

- Fl 1. **WHAT MOTION HAS HELPED YOU?** 
	- 2. **WHAT MOTION HAS NOT HELPED YOU?**  (Run alternately to EP.)
- F2 I. **WHAT MOTION HAVE YOU HELPED?** 
	- 2. **WHAT MOTION HAVE YOU NOT HELPED?**  (Run alternately to EP.)

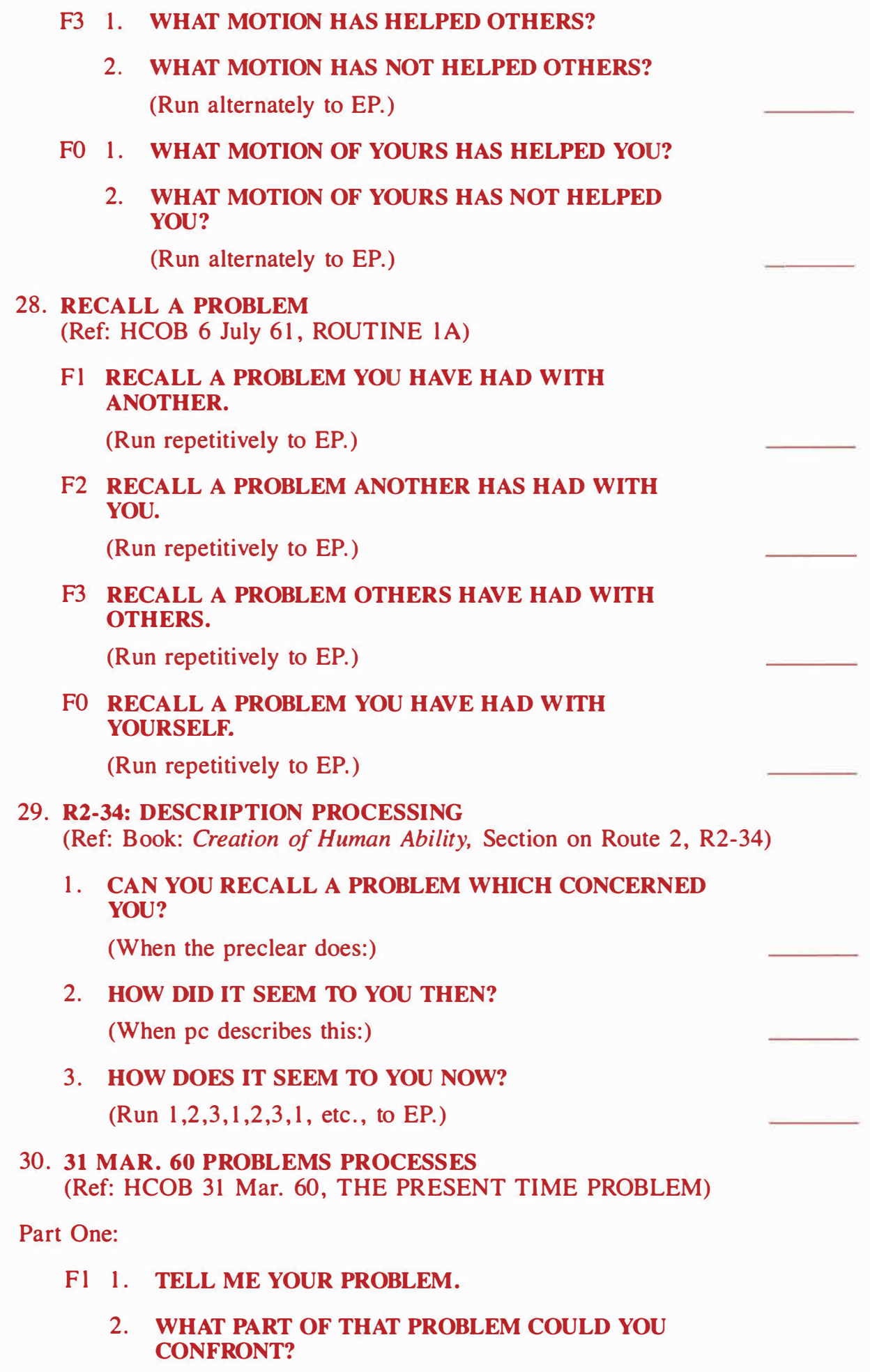

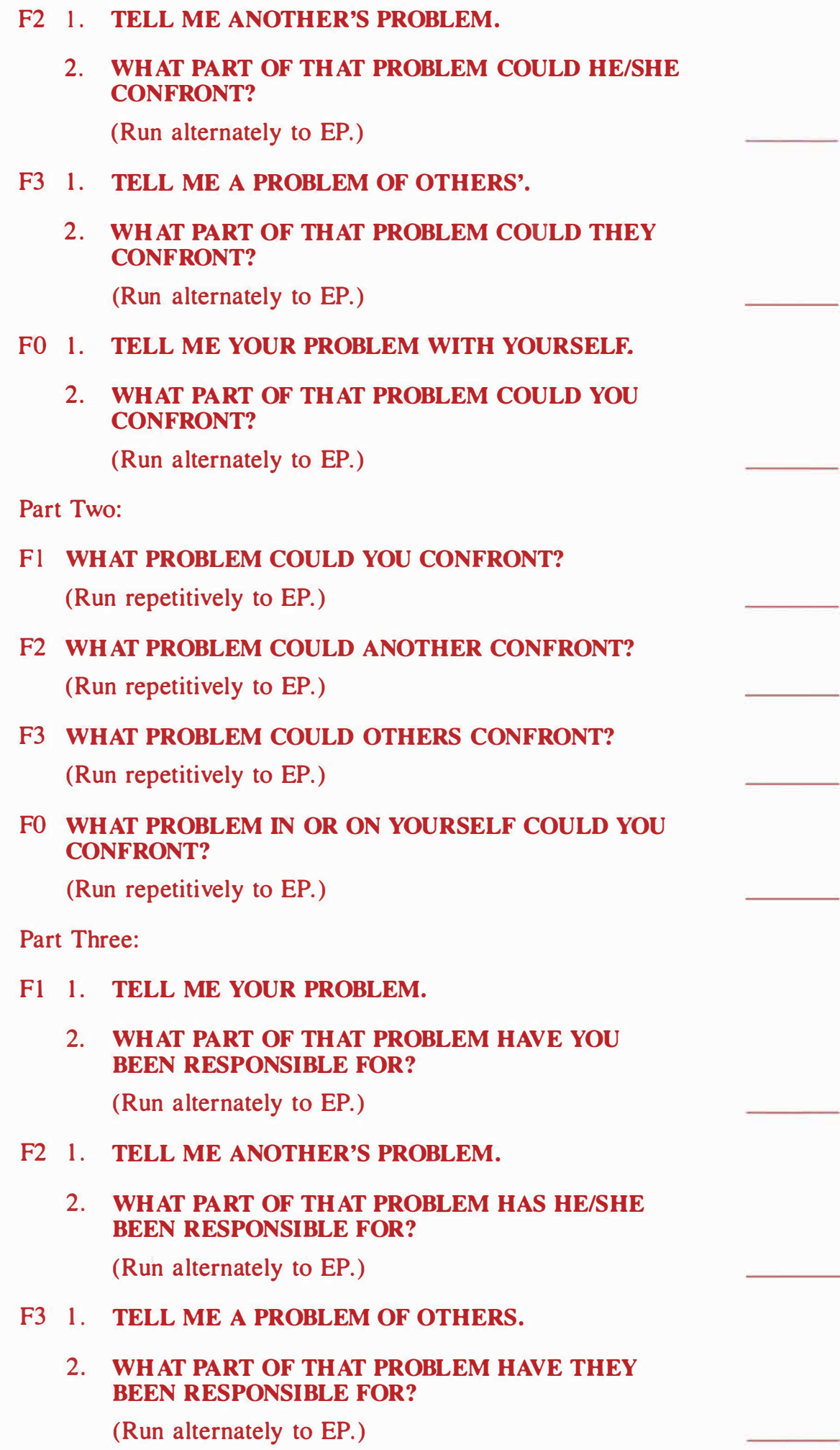

## F0 1. *TELL ME YOUR PROBLEM WITH YOURSELF.*

## *2*. *WHAT PART OF THAT PROBLEM HAVE YOU BEEN RESPONSIBLE FOR?*

*(Run al*ter*na*te*l*y t*o* EP.)

P*a*rt F*ou*r:

NOTE: Cle*a*r the c*o*mm*an*d for F*l o*f this pr*o*cess *w*ith b*o*th "h*a*ve y*ou* bee*n*" *an*d "might y*ou* h*a*ve bee*n*" *an*d r*un w*hichever re*a*ds best. The*n u*se the s*a*me versi*on (*either "h*a*ve y*ou* bee*n*" *o*r "might y*ou* h*a*ve bee*n*") i*n* c*l*e*a*ri*n*g *an*d r*unn*i*n*g the rem*a*i*n*i*n*g f*low*s.

#### *Fl WHAT PROBLEM HAVE YOU BEEN (MIGHT YOU HAVE BEEN) RESPONSIBLE FOR?*

*(Run* repetitive*l*y t*o* EP.)

## F*2 WHAT PROBLEM HAS ANOTHER BEEN (MIGHT ANOTHER HAVE BEEN) RESPONSIBLE FOR?*

*(Run* repetitive*l*y t*o* EP.)

#### F3 *WHAT PROBLEM HAVE OTHERS BEEN (MIGHT OTHERS HAVE BEEN) RESPONSIBLE FOR?*

*(Run* repetitive*l*y t*o* EP.)

## F0 *WHAT PROBLEM WITH YOURSELF HAVE YOU BEEN (MIGHT YOU HAVE BEEN) RESPONSIBLE FOR?*

*(Run* repetitive*l*y t*o* EP.)

P*a*rt Five:

# F*l WHAT MOTION HAVE YOU BEEN RESPONSIBLE FOR? (Run* repetitive*l*y t*o* EP.)

## *F2 WHAT MOTION HAS ANOTHER BEEN RESPONSIBLE FOR?*

*(Run* repetitive*l*y t*o* EP.)

## F3 *WHAT MOTION HAVE OTHERS BEEN RESPONSIBLE FOR?*

*(Run* repetitive*l*y t*o* EP.)

#### F0 *WHAT MOTION OF YOURS HAVE YOU BEEN RESPONSIBLE FOR?*

*(Run* repetitive*l*y t*o* EP.)

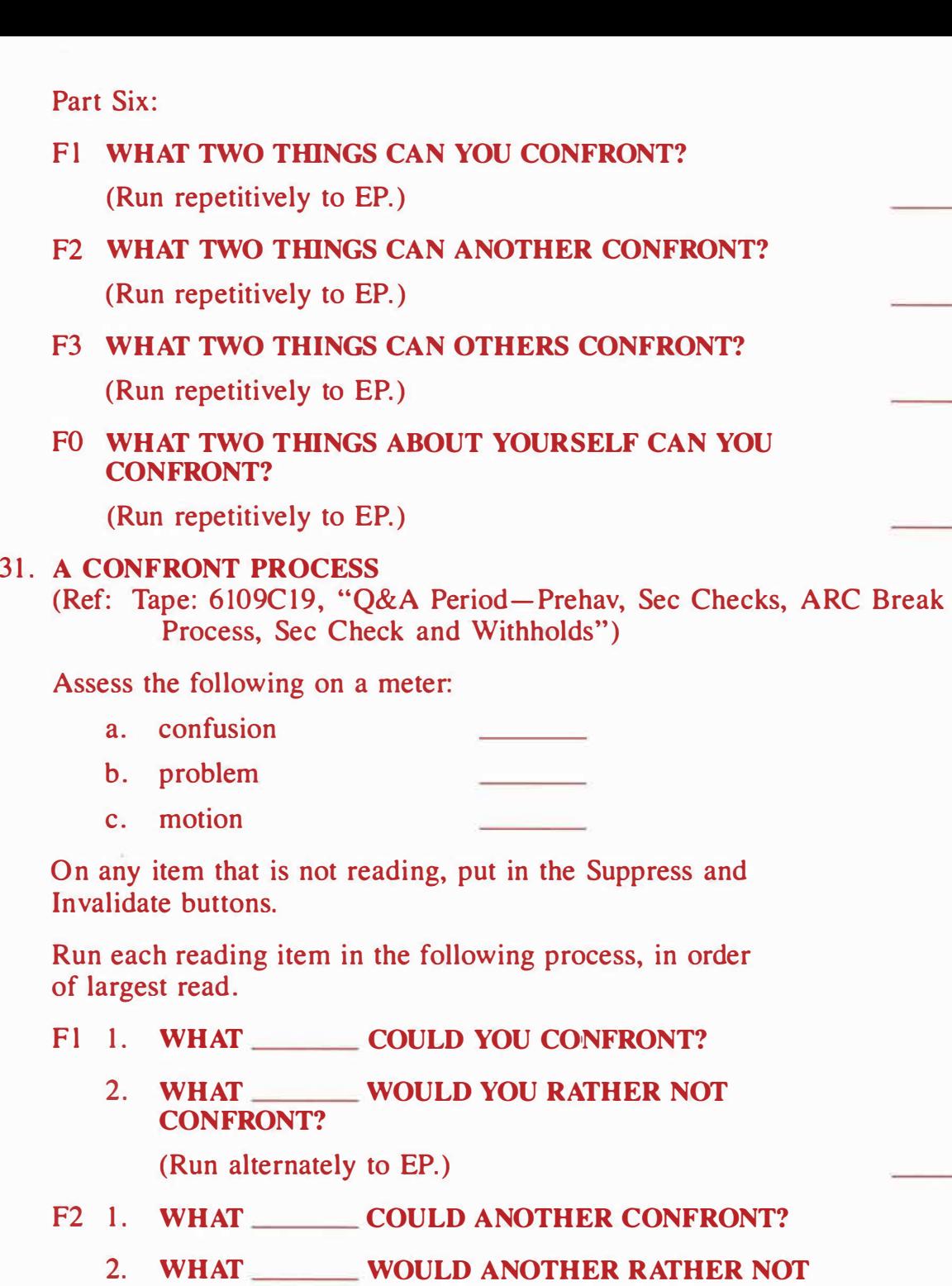

**CONFRONT?** 

(Run alternately to EP.)

- F3 1. WHAT COULD OTHERS CONFRONT?
	- 2. WHAT WOULD OTHERS RATHER NOT **CONFRONT?**

(Run alternately to EP.)

- F0 1. WHAT **ABOUT YOURSELF COULD YOU CONFRONT?** 
	- 2. WHAT **ABOUT YOURSELF WOULD YOU RATHER NOT CONFRONT?**

## 32. **ROUTINE IA PROBLEMS PROCESS**  (Ref: HCOB 6 July 61, ROUTINE IA)

NOTE: The third question may be "What problem could another confront?" also, whichever checks out on meter. Establish this while clearing the commands.

- 1. **WHAT PROBLEM COULD YOU CONFRONT?**
- 2. **WHAT PROBLEM DON'T YOU HAVE TO CONFRONT?**
- 3. **WHAT PROBLEM SHOULD (COULD) ANOTHER CONFRONT?**
- **4. WHAT PROBLEM WOULDN'T ANOTHER CONFRONT?**
- **5. WHAT PROBLEM WOULD BE CONFRONTED BY OTHERS?**
- **6. WHAT PROBLEM WOULDN'T OTHERS CONFRONT?**

(Run consecutively, i.e.,  $1, 2, 3, 4, 5, 6, 1, 2$ , etc., to EP.)

33. **CONFRONT OF PROBLEMS AND SOLUTIONS TO PROBLEMS**  (Ref: HCOB 17 Mar. 60, STANDARDIZED SESSIONS)

Part One:

## **TELL ME A PROBLEM THAT AUDITING WOULD BE A SOLUTION TO.**

(Run repetitively to EP.)

Part Two:

Ask pc if he has any chronic somatics with the question "Tell me any chronic somatics or psychosomatic illnesses you have." (This is *not* Listing and Nulling.) Write these down, noting any reads as the pc answers.

For example, if pc says "a bad leg," the auditor would run, "Tell me a problem a bad leg would be a solution to."

On any chronic somatics or psychosomatic illnesses that are not reading, put in the Suppress and Invalidate buttons.

Run each reading chronic somatic and psychosomatic illness in the following process, in order of largest read.

**TELL ME A PROBLEM THAT A \_\_\_ WOULD BE A SOLUTION TO.** 

(Run repetitively to EP.)

Part Three:

Using the assessment list of chronic somatics and psychosomatic illnesses made in Part Two above, take each one and ask the pc what *body parts* are involved. (This is *not* listing and nulling.) Write these body parts down, noting the read on each.

For example, if pc gave "an ulcer" as a psychosomatic illness and then said that the body part was "my stomach" (F), the auditor would run "a stomach" in the command. The command would be " What problem about a stomach could you confront?"

Do not attempt to run a condition (e.g., "arthritis") in this Part Three process, only a body part.

On any body parts that are not reading, put in the Suppress and Invalidate buttons.

Run each reading body part in the following process, in order of largest read.

**Fl WHAT PROBLEM ABOUT A \_\_\_ COULD YOU CONFRONT?** 

(Run repetitively to EP.)

F2 **WHAT PROBLEM ABOUT A \_\_\_ COULD ANOTHER CONFRONT?** 

(Run repetitively to EP.)

F3 **WHAT PROBLEM ABOUT A \_\_\_ COULD OTHERS CONFRONT?** 

(Run repetitively to EP.)

#### F0 **WHAT PROBLEM WITH YOURSELF ABOUT A \_\_\_ COULD YOU CONFRONT?**

(Run repetitively to EP.)

## 34. **WHO HAS PROBLEMS**

(Ref: Tape: 6108C22, "PTPs-Unknownnesses")

Run the following command repetitively *(not* as a Listing and Nulling process):

#### **WHO HAS PROBLEMS?**

(Run repetitively to EP.)

## 35. **PROBLEMS-UNKNOWINGNESS**

(Ref: Tape: 6108C22, "PTPs-Unknownnesses")

Run the following command repetitively *(not* as a Listing and Nulling process):

#### **WHAT UNKNOWINGNESS EXISTS ABOUT PROBLEMS?**

(Run repetitively to EP.)

## 36. **PROBLEM NOT PRESENT**

(Ref: Tape: 6108C22, "PTPs-Unknownnesses")

Run the following command repetitively *(not* as a Listing and Nulling process):

#### **WHAT PROBLEM ISN'T PRESENT?**

(Run repetitively to EP.)

37. **HAS V** 

(Ref: HCOB 19 Jan. 61, ADDITIONAL HAS PROCESSES)

Part One:

## Fl 1. **GET THE IDEA OF SOLVING A PROBLEM.**

- 2. **GET THE IDEA OF NOT SOLVING A PROBLEM.**  (Run alternately to EP.)
- F2 **1. GET THE IDEA OF ANOTHER SOLVING A PROBLEM.** 
	- 2. **GET THE IDEA OF ANOTHER NOT SOLVING A PROBLEM.**

(Run alternately to EP. )

#### F3 **1. GET THE IDEA OF OTHERS SOLVING A PROBLEM.**

2. **GET THE IDEA OF OTHERS NOT SOLVING A PROBLEM.** 

(Run alternately to EP.)

## FO **1. GET THE IDEA OF SOLVING A PROBLEM WITH YOURSELF.**

2. **GET THE IDEA OF NOT SOLVING A PROBLEM WITH YOURSELF.** 

(Run alternately to EP.)

Part Two:

A. Look through the pc's folder for any terminals that the pc complains about having lots of problems with. Write these down.

These may be either specific terminals (e.g., "Bill") or general terminals (e.g., "a teacher"). Either form can be run in this process.

Assess the list of terminals on the meter. On any terminals that are not reading, put in the Suppress and Invalidate buttons.

- B. Ask the pc, "Tell me some people that you have had lots of problems with." (This is *not* Listing and Nulling.) Write down any terminals that the pc gives, noting their reads. These may be either specific or general terminals. On any terminals that are not reading, put in the Suppress and Invalidate buttons.
- C. Run each reading terminal from steps A and B in the following process, in order of largest read.
- Fl 1. **GET THE IDEA OF SOLVING A PROBLEM WITH** 
	- 2. **GET THE IDEA OF NOT SOLVING A PROBLEM WITH**

(Run alternately to EP.)

- F2 1. **GET THE IDEA OF SOLVING A PROBLEM WITH YOU.** 
	- 2. **GET THE IDEA OF NOT SOLVING A PROBLEM WITH YOU.**

(Run alternately to EP.)

- F3 1. **GET THE IDEA OF SOLVING A PROBLEM WITH OTHERS.** 
	- 2. **GET THE IDEA OF NOT SOLVING A PROBLEM WITH OTHERS.**

(Run alternately to EP.)

- PO 1. **GET THE IDEA OF SOLVING A PROBLEM WITH YOURSELF ABOUT** 
	- 2. **GET THE IDEA OF NOT SOLVING A PROBLEM**  WITH YOURSELF ABOUT \_\_\_\_\_\_\_.

(Run alternately to EP.)

## 38. **SOLUTION TO SOLUTIONS**  (Ref: HCOB 3 May 59, SOLUTION TO SOLUTIONS)

Fl **WHAT SOLUTION COULD YOU MAKE STICK?** 

(Run repetitively to EP. )

- F2 **WHAT SOLUTION COULD ANOTHER MAKE STICK?**  (Run repetitively  $\phi$  EP.)
- F3 **WHAT SOLUTION COULD OTHERS MAKE STICK?**  (Run repetitively to EP.)
- F0 **WHAT SOLUTION CONCERNING YOURSELF COULD YOU MAKE STICK?**

(Run repetitively to EP.)

## *39*. *PROBL***E***MS INT***E***NSI***VE**

- *(Ref: HCOB 27 Sep*t. 6*2*, *P*R*OB***L***EMS* I**N**TE**N***S*IVE U*S*E *HCOB 3*0 July 6*2*, A *SMOO*T*H H*G*C 2*5-*HO*U*R* I**N**TE**N***S*IV*E HCOB 7 Sep*t. *7*8*R*, *MO*DE*R***N** *REPE*TITIVE *PREPCHEC*KI**N**G Tape: 6110C11, "Problems Intensive Assessment")
- 1. G*e*t th*e p*c to t*e*ll you any s*e*lf-d*e*t*e*rmin*e*d chang*e*s h*e* has mad*e* this li*fe*tim*e (*only s*e*lf-d*e*t*e*rmin*e*d major chang*e*s). Writ*e* th*e*m down, with th*e*ir r*e*ads. *(*This is *not* listing and nulling.) Th*e* qu*e*stion may b*e* vari*e*d in ord*e*r to g*e*t all diff*e*r*e*nt angl*e*s o*f* chang*e*s as *pe*r ta*pe* 6110*C*l l, "*P*robl*e*ms Intensive Assessment."
- *2*. T*ake* th*e* bigg*e*st r*e*ading chang*e* and locat*e* th*e p*rior confusion to that chang*e*.
- *3*. *H*aving locat*e*d th*e time* o*f* th*e p*rior confusion, *p*r*e*dat*e* it by a month.
- 4. *P*r*ep*ch*e*ck **"SINCE** (dat*e fr*om st*e*p *3*), (button)? " to *EP*.
- 5. Tak*e* th*e* n*e*xt larg*e*st r*e*ading chang*e* of*f* th*e* list mad*e* in st*ep* 1. Run it using st*ep*s *2*-4 to *E*P.
- 6. R*epe*at st*ep* 5 until all r*e*ading chang*e*s ar*e* handl*e*d. *O*n any chang*e*s that ar*e* not r*e*ading, *p*ut in th*e S*u*pp*r*e*ss and Invalidat*e* buttons.

## 40. **G***R***ADE** I **QUAD**

*(Ref: HCOB* 1*9* **N**ov. 65, *PROB***L***EMS PROCESS*)

#### Fl 1. **WHAT** *PROBL***E***M* **HAVE Y***O***U HAD WI***T***H**  *SOM***E***ON***E?**

## *2*. **WHA***T SOL***U***T***I***ONS* **HAVE Y***O***U HAD F***OR T***HAT**  *PROBL***E***M***?**

*(*G*e*t th*e p*c to giv*e* th*e p*robl*e*m, th*e*n run TA o*ff*  solutions. Th*e*n a n*e*w stat*e*m*e*nt o*f* th*e p*robl*e*m and mor*e* qu*e*stions about solutions. *R*un it 1, *2*, *2*,*2*, *2*, 1, *2*, *2*, *2*, *e*tc., to *EP*.)

## F*2* **l. WHAT** *PROBL***E***M* **HA***S* **A***NOT***HE***R* **HAD WI***T***H Y***O***U?**

## *2*. **WHAT** *SOL***U***T***I***ONS* **HA***S* **A***NOT***HE***R* **HAD F***OR T***HAT** *PROBL***E***M***?**

*(R*un as abov*e* in Fl, to *EP*.)

#### F*3* **l. WHA***T PROBL***E***M* **HAVE** *OT***HE***RS* **HAD WI***T***H**  *OT***HE***RS***?**

#### *2*. **WHAT** *SOL***U***TIONS* **HAVE** *T***HEY HAD F***OR T***HAT**  *PROBL***E***M***?**

*(R*un as abov*e* in Fl, to *EP*.)

# **F0 1. WHAT PROBLEM HAVE YOU HAD WITH YOURSELF? 2. WHAT SOLUTIONS HAVE YOU HAD FOR THAT PROBLEM? (Run as above in Fl, to EP.) 41. GRADE I HAVINGNESS Fl 1. THINK OF A SPACE. F2 1. THINK OF ANOTHER'S SPACE. F3 1. THINK OF THE SPACE OF OTHERS. 2. NOTE TWO OBJECTS. (Run alternately to EP.) 2. NOTE TWO OBJECTS. (Run alternately to EP. ) 2. NOTE TWO OBJECTS. (Run alternate1y to EP. ) F0 1. THINK OF YOUR OWN SPACE. 2. NOTE TWO OBJECTS. (Run alternately to EP.)**

**L. RON HUBBARD Founder**

Re-typeset and formatted by [AOGP.org](https://ao-gp.org) May 6th, 2022